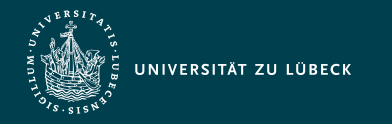

Institut für Informationssysteme | Prof. Dr. habil. S. Groppe

# Vorlesung Webbasierte Informationssysteme (CS4130) Cascading Style Sheets (CSS)

**Professor Dr. rer. nat. habil. Sven Groppe <https://www.ifis.uni-luebeck.de/index.php?id=groppe>**

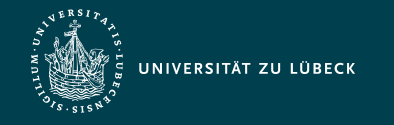

Institut für Informationssysteme | Prof. Dr. habil. S. Groppe

### Chronologische Übersicht über die Themen

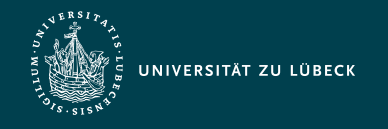

## Ziele von Cascading Style Sheets (CSS)

- Trennung zwischen Inhalt und Darstellung von HTML-Dokumenten
- leistungsfähige Layout-Definition für HTML-Dokumente
- Anpassung an verschiedene Ausgabegeräte/ medien
- zentrales Layout-Management

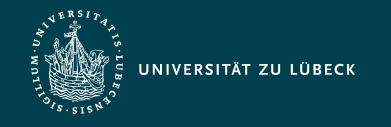

## Historie von HTML und CSS

- **Entwicklung von CSS in "Leveln" (nicht** in Versionen)
	- Level bauen aufeinander auf: *Features*(CSS  $x$ )  $\subseteq$  *Features*(CSS  $(x$ +1))

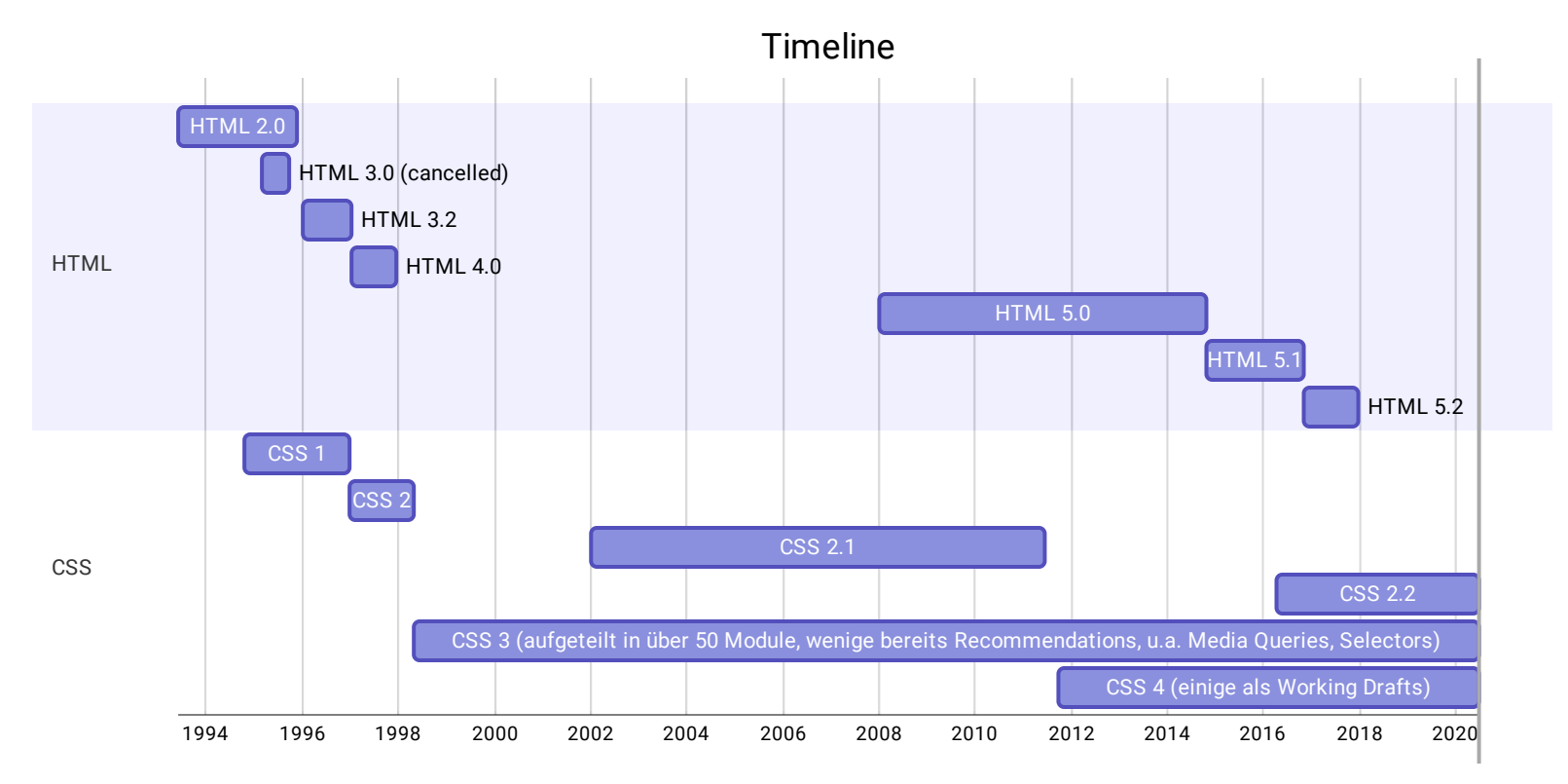

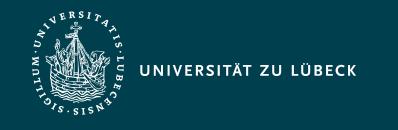

## "Cascading"

- kombinierte Auswertung unterschiedlicher Arten von **Stylesheets** 
	- Lösung von Konflikten zwischen anwendbaren Layout-Vorgaben mit Rücksicht auf Ursprung, Gewichtung und Spezialisierungsgrad
	- (vom Browser-Hersteller vorgegebenes) Browser-Stylesheet
		- definiert das Standard-Layout eines Browsers für die Elementinstanzen
		- zum [W3C-Vorschlag](http://www.w3.org/TR/CSS2/sample.html) für dieses Stylesheet
	- Benutzer-Stylesheet
		- definiert die Präferenzen eines Benutzers
		- Spezifikation über einen Browser-Dialog
	- Autoren-Stylesheet(s)
		- höchste Priorität bei der Darstellung
		- vom Autor entwickelte(s) Stylesheet(s) zum Layouten seines HTML Dokumentes

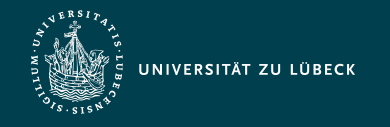

## Einbindung bzw. Deklaration von CSS

#### 1. In eigener CSS-Datei:

<link rel="stylesheet" type="text/css" href="styleheet.css"/>

- <link>-Element darf nur im <head>-Element verwendet werden

#### 2. Im HTML-Dokument:

<style type="text/css"> // … Hier werden die CSS-Regeln definiert … </style>

- <style>-Element in dieser Form nur im <head>-Element

#### 3. Im style-Attribut einer Elementinstanz:

<h3 style="color: red; font: arial">Überschrift!</h3>

- Syntax des style-Attributwertes = Syntax des Deklarationsteils einer CSS-Regel
- Bemerkung: Obige unterschiedliche Arten von Deklarationen sind miteinander kombinierbar!

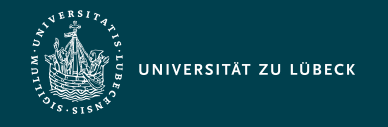

## Geltungsbereich von CSS-Deklarationen

- Global mittels <link> oder <style> im <head>-Element vorgenommene Deklarationen
- **Elementinstanz** mittels style-Attribut
	- Geltungsbereich: Elementinstanz einschließlich ihrer Kindselemente
- Geltungsbereich in einem gewissen Scope
	- Ab HTML 5: Stylesheet-Deklarationen im Rumpf mit <style scoped>
- Konfliktfall:

lokale Deklarationen haben Vorrang vor globalen

Stylesheet-Deklarationen innerhalb HTML-Dokument: Widerspruch zum Paradigma der Trennung von Inhalt und **Darstellung** 

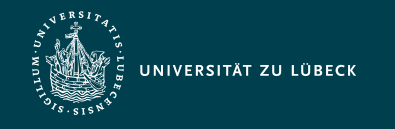

## Medientypen

- Angabe eines media-Attributs in  $\langle$ link>:
	- Spezifikation von Medientypen wie screen, print, handheld, tv, all, …
	- Auswahl von passenden Stylesheets je nach Endgerät, Bsp.:

```
<link rel="stylesheet" href="base.css">
<link rel="stylesheet" href="print.css" media="print">
<link rel="stylesheet" href="s1a.css" media="screen">
<link rel="stylesheet" href="s1b.css" media="screen">
<link rel="alternate stylesheet" href="s2.css" media="screen" title="light">
```
Hier gilt:

- **base.css für alle Medientypen**
- **print.css zusätzlich für den Medientyp print** (z.B. für Druck/-vorschau)
- s1a.css und s1b.css oder alternativ s2.css zusätzlich für den Medientyp screen
- Zumeist im Browser-Menü: Auswahl von alternativen Stylesheets für den Medientyp screen (Menüeintrag = Text des title-Attributs)

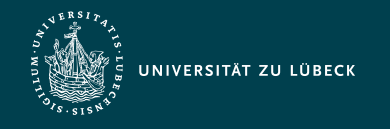

### Stylesheet-Regeln

- Stylesheet als Sammlung von Layout-Regeln
- Aufbau einer Layout-Regel, Bsp.:

h1, table { color: red; font: arial }

- Selektoren (hier h1 und table)
	- Auswahl passender Elementinstanzen
	- Angabe mehrerer Selektoren durch Kommata getrennt, obiges Bsp. äquivalent zu:

h1 { color: red; font: arial } table { color: red; font: arial }

- Deklarationsteil (hier { color: red; font: arial })
	- Menge von (durch Semikola getrennte) Layout-Vorgaben jeweils in Form von Eigenschaftswerte-Paare

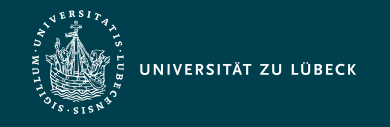

#### Arten von Selektoren

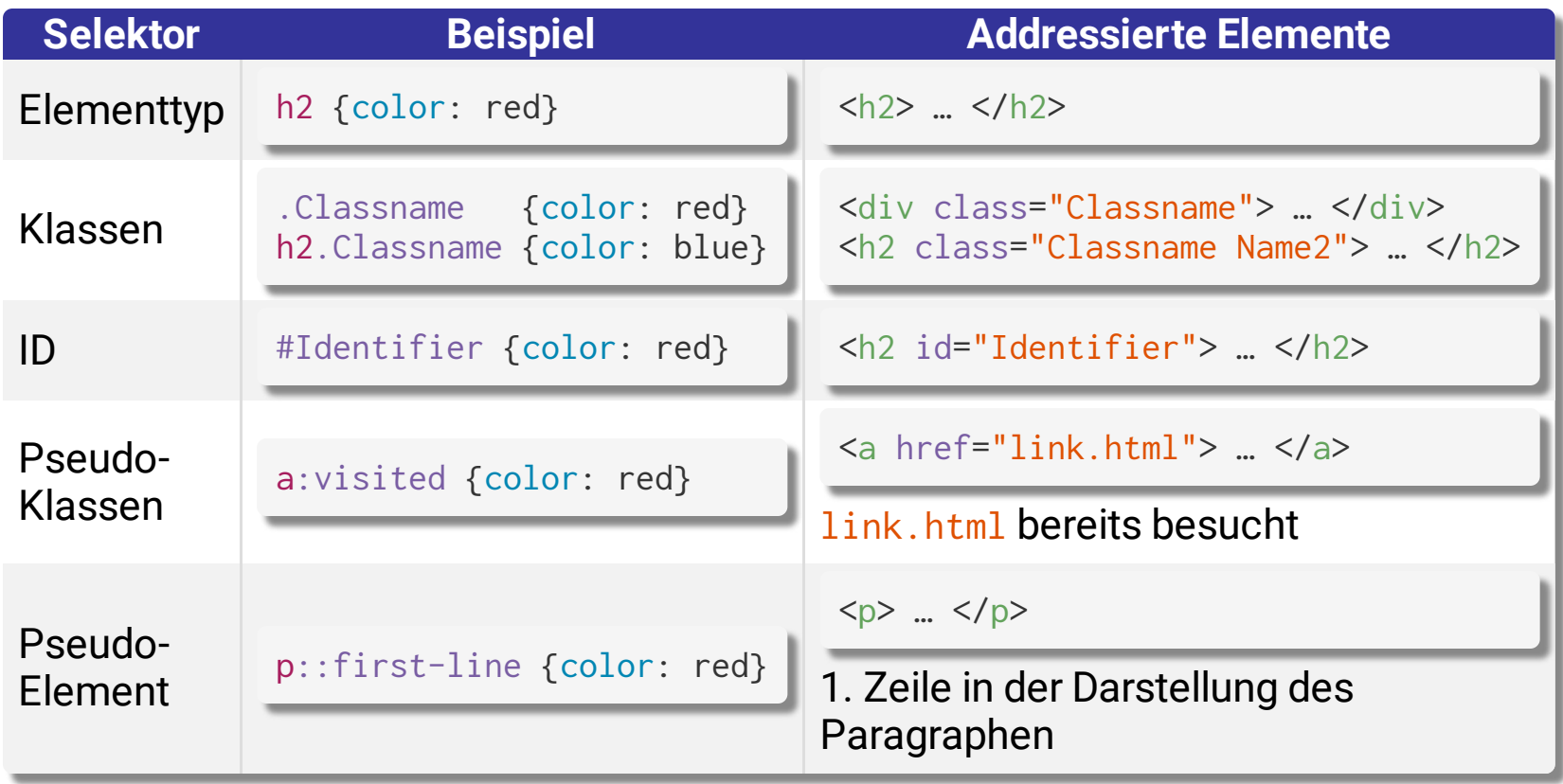

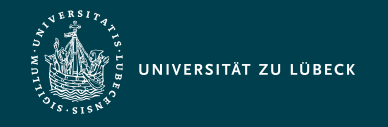

Institut für Informationssysteme | Prof. Dr. habil. S. Groppe

#### Bemerkungen zu Pseudo-Selektoren

#### Pseudoklassen 1

- Addressieren von Elementen mit bestimmten Eigenschaften

| strukturelle Pseudoklassen<br>(z.B. Pos. im Dokumentenbaum)                                                                                                    | dynamische Pseudoklassen<br>(z.B. Benutzeraktionen)                                                                                               | sonstige                                       |
|----------------------------------------------------------------------------------------------------|----------------------------------------------------------------------------------------------------|------------------------------------------------|
| :root :empty :first-child :last-child<br>:nth-child():nth-last-child():only-<br>child : first-of-type : last-of-type<br>:nth-of-type():nth-last-of-type()<br>:only-of-type | :any-link :link :visited :hover<br>:active :focus :focus-within<br>:target:disabled:enabled<br>:checked:valid:invalid:in-<br>range : out-of-range | $:$ lang $()$<br>: $not()$<br>$:$ matches $()$ |

#### Pseudoelemente 2

- Selektion von **nicht** durch die Markup-Sprache auszeichenbaren Dokumenteninhalt

**Pseudoelemente**

::first-line ::first-letter ::before ::after ::backdrop ::selection

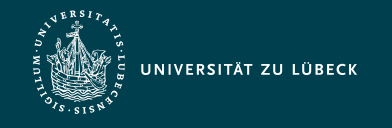

#### Attributselektoren

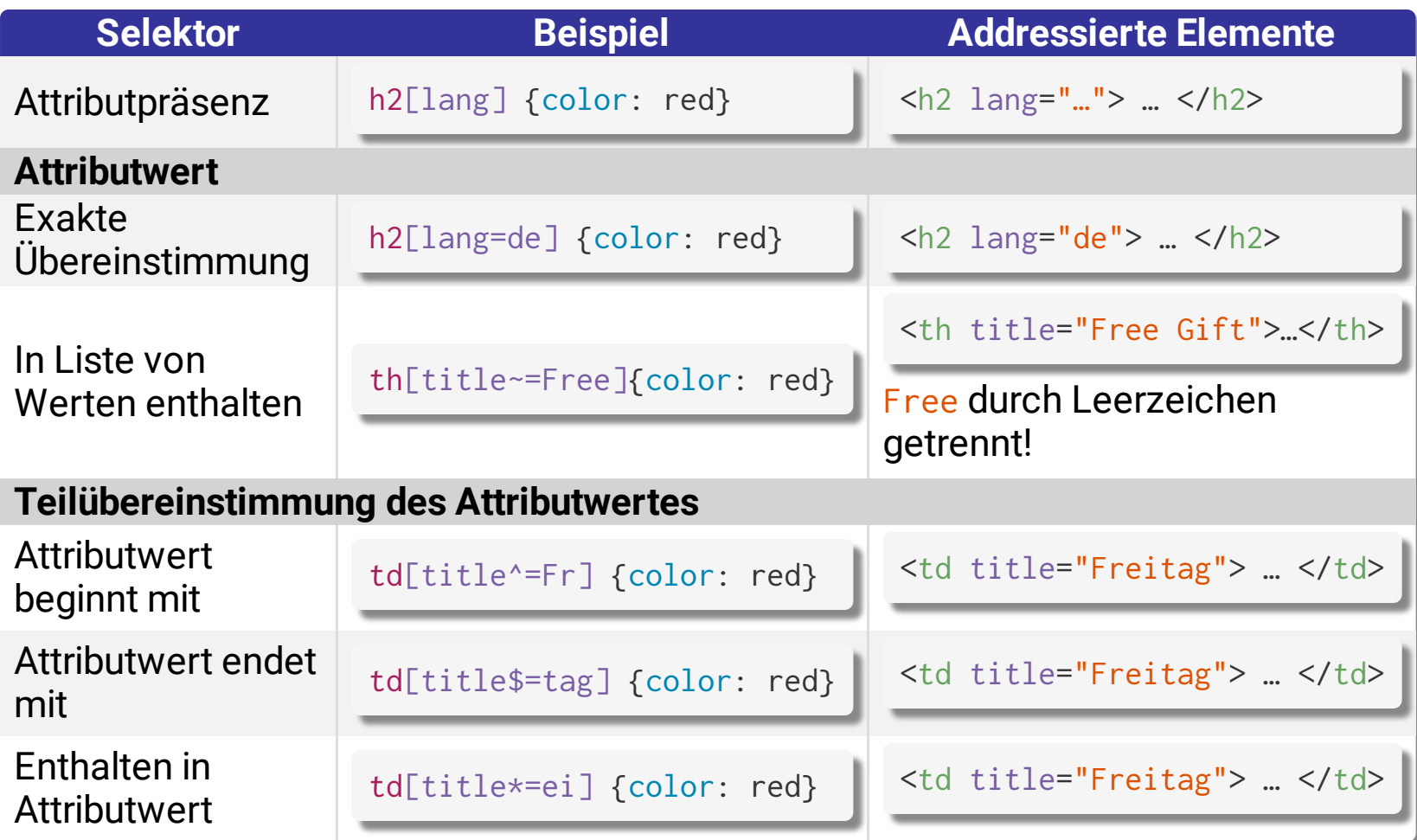

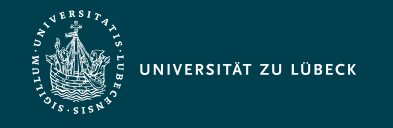

### Kombinierte Selektoren

• Selektion von Knotenbeziehungen im Dokumentenbaum

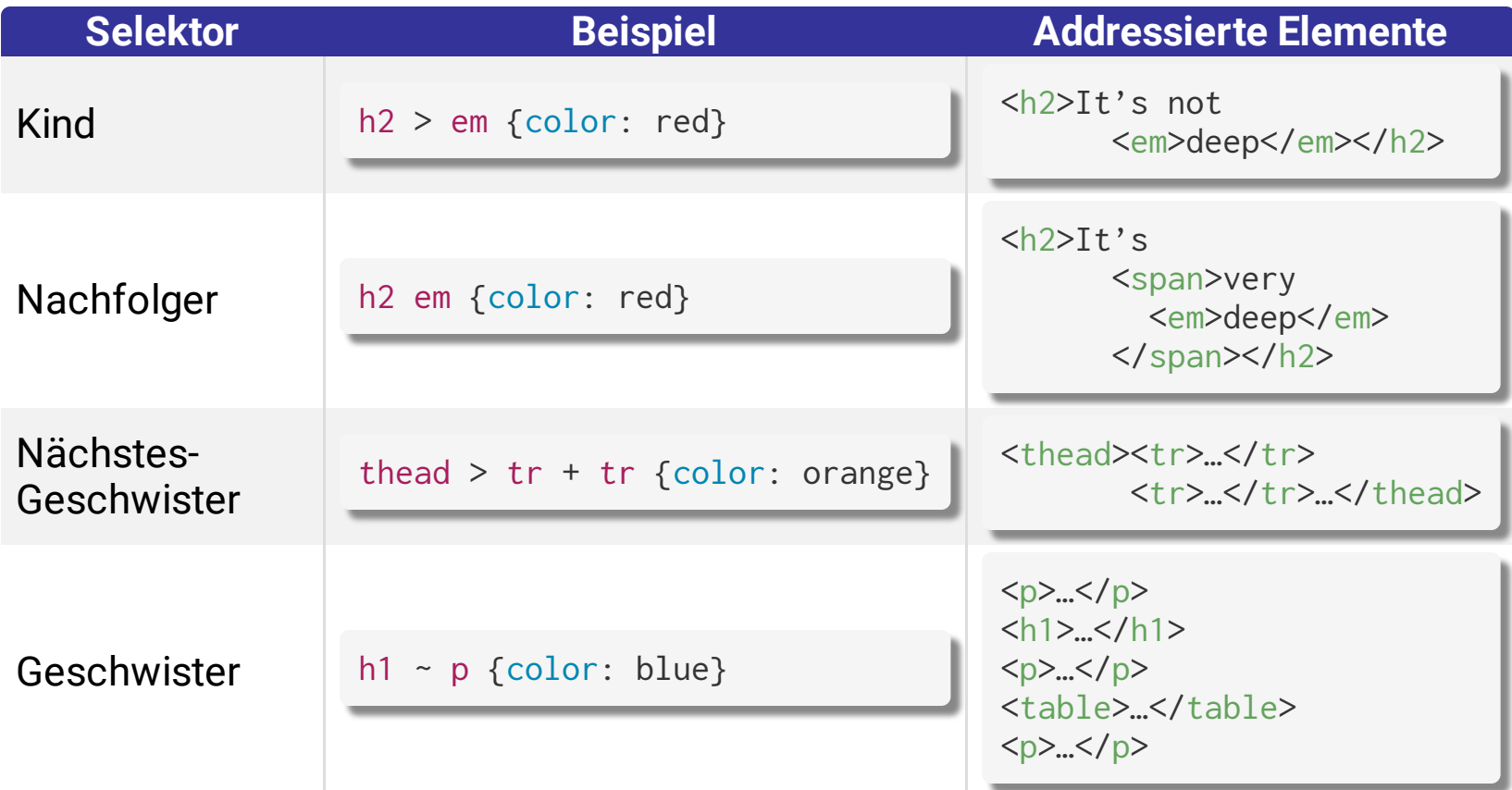

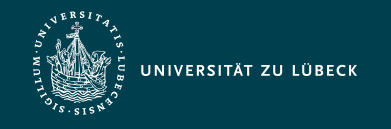

## Klassenselektoren

- "Einführung neuer Elementtypen"
	- Meist durch folgende funktionslose HTML-Elementtypen:

**Block-Elementtyp Inline-Elementtyp**

 $\langle \text{div} \rangle$   $\langle \text{div} \rangle$   $\langle \text{span} \rangle$   $\langle \text{span} \rangle$ 

Beispiel:

```
<html><head>
  <title>Example</title>
   <style type="text/css">
      .myheading { font-family: Roboto; 
                   color : blue; 
                  font-size : 20px; }
   </style>
</head>
<body>
   <div class="myheading">Mein Titelstil</div>
   bla…
</body>
</html>
```
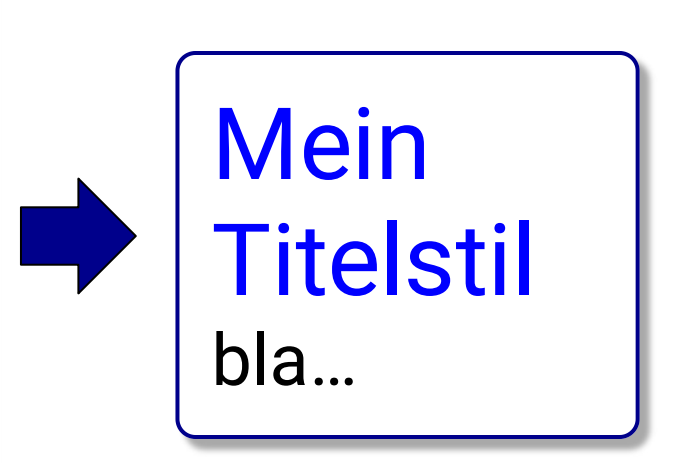

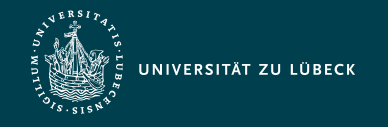

#### Klassenselektoren - Bemerkungen

- (traditionelles) HTML: feste Dokumentstruktur ⇒ Vorgegebene Menge von Elementtypen und deren **Darstellung**
- 2 Schritte zur Schaffung von Elementinstanzen einer neuen Stylesheet-Klasse (mit darüber hinaus ohne weitere intendierte Semantik):
	- Definition einer neuen Klasse mittels . Classname {...}
	- Verwendung der neuen Klasse mittels class="Classname" in Elementinstanzen des Typs <div>...</div> oder <span>...</span>
- Warnung des W3C: Intendierte Semantik selbstdefinierter Klassen für Außenstehende oft nicht erkennbar
	- Möglichkeit bitte nicht übertreiben!

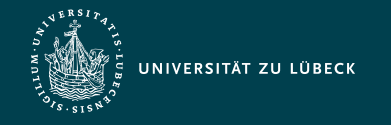

Institut für Informationssysteme | Prof. Dr. habil. S. Groppe

## CSS-Selektor zum Adressieren von "*folgenden Tabelle*"

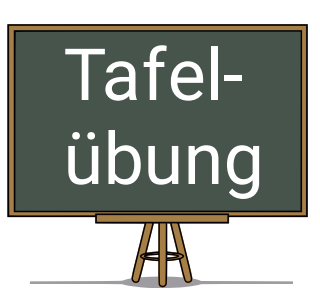

<!DOCTYPE html>  $<$ html $>$  <head> <title>WebInfo</title> <style type="text/css"> ??? { font-style: italic } </style> </head> <body> <h2>Materialien zu WebInfo</h2> <p>Folien entnehmen Sie bitte der <span class="it" id="id1"> folgenden Tabelle </span>:  $<$ /p> </body> </html>

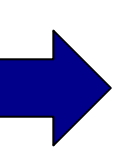

#### Materialien zu WebInfo

Folien entnehmen Sie bitte der *folgenden Tabelle* :

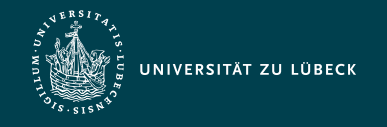

### Responsive Web Design

- Entwicklung von Webseiten, die die Darstellung an unterschiedlich große Bildschirmgrößen (z.B. von PC, Tablet und Smartphone) anpasst
- Unterstützung durch CSS:
	- Relative Angaben in Prozent, z.B. width: 33%
	- "Media Queries"
		- Unterschiedliche Stylesheets für unterschiedliche Bildschirmgrößen:

```
<link href="styles.css" rel="stylesheet"
      media="all and (max-width: 1024px)"/>
```
Innerhalb eines Stylesheets unterschiedliche Definitionen:

```
@media all and (max-width: 350px) {
       /* hier folgen die Stylesheet-Definitionen für Smartphones */
}
```
■ Viele weitere Sprachkonstrukte z.B. für Orientierung des Smartphones, Schwarz-Weiss-Displays, 3D-Brillen, …

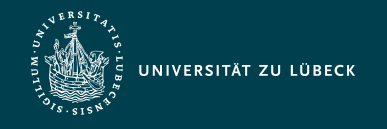

### Darstellung einer Elementinstanz

- 1. Identifizierung der passenden Regeln in den zugehörigen Stylesheets anhand der Selektoren
- 2. Anwendung in der Reihenfolge von den weniger zu den mehr spezifischen Regeln
- 3. Beachtung von Vererbung und Reihenfolge (spätere Regeln vor früheren)

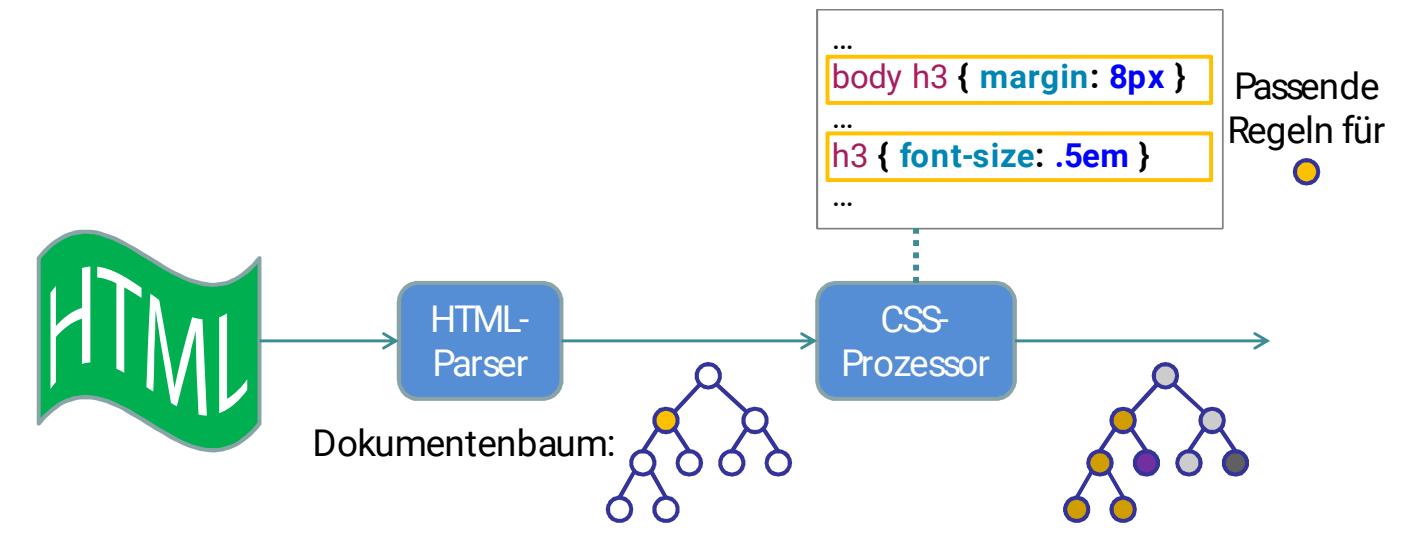

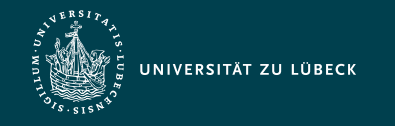

Institut für Informationssysteme | Prof. Dr. habil. S. Groppe

#### Vererbung von CSS-Deklarationen

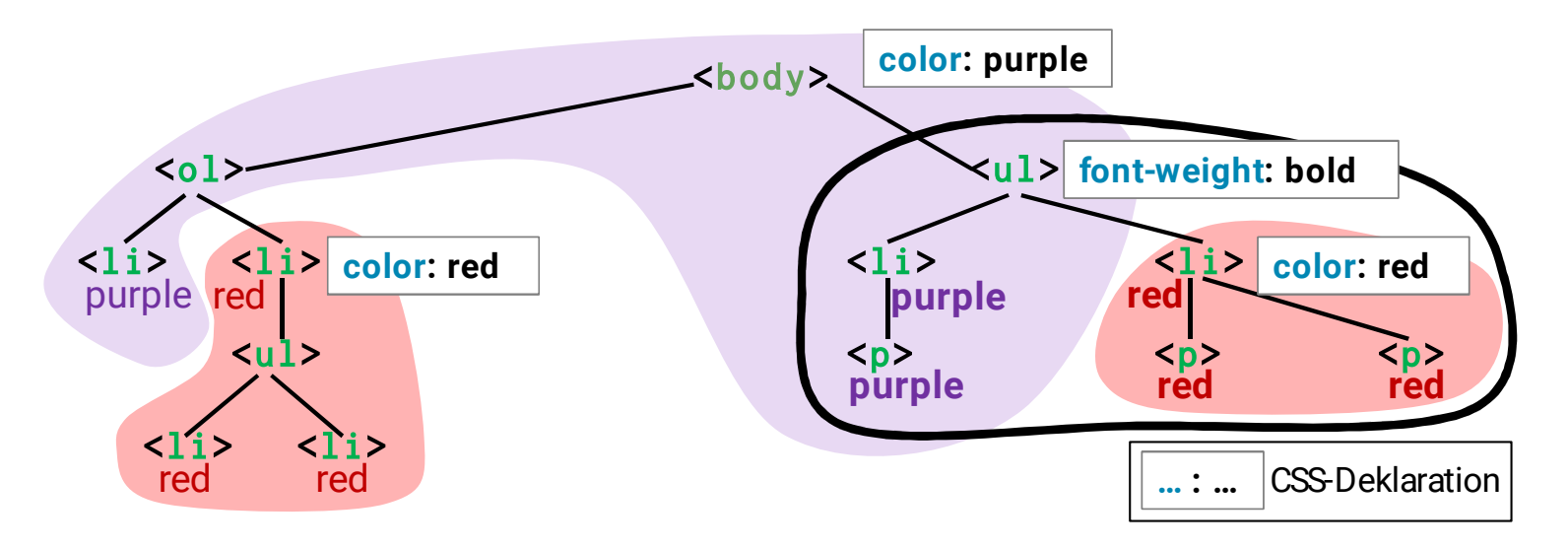

- Vererbung von Regeln an eingebettete Elementinstanzen
- Lokale Vorgaben überschreiben vererbte und Default-Werte:

```
color:purple \rightarrow red
```

```
font-weight:normal \rightarrow \textbf{bold}
```
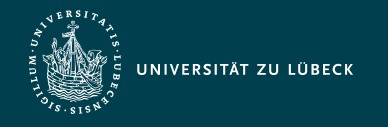

## Mögliche Aspekte der Dokumentgestaltung

- Nahezu alle Aspekte der Dokumentgestaltung finden sich in CSS wieder
	- Maßeinheiten
	- Schrift
	- Farben
	- Listen
	- Tabellen
	- Box-Modell

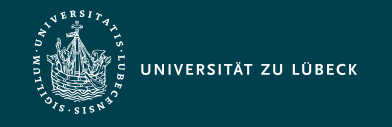

#### Maßeinheiten

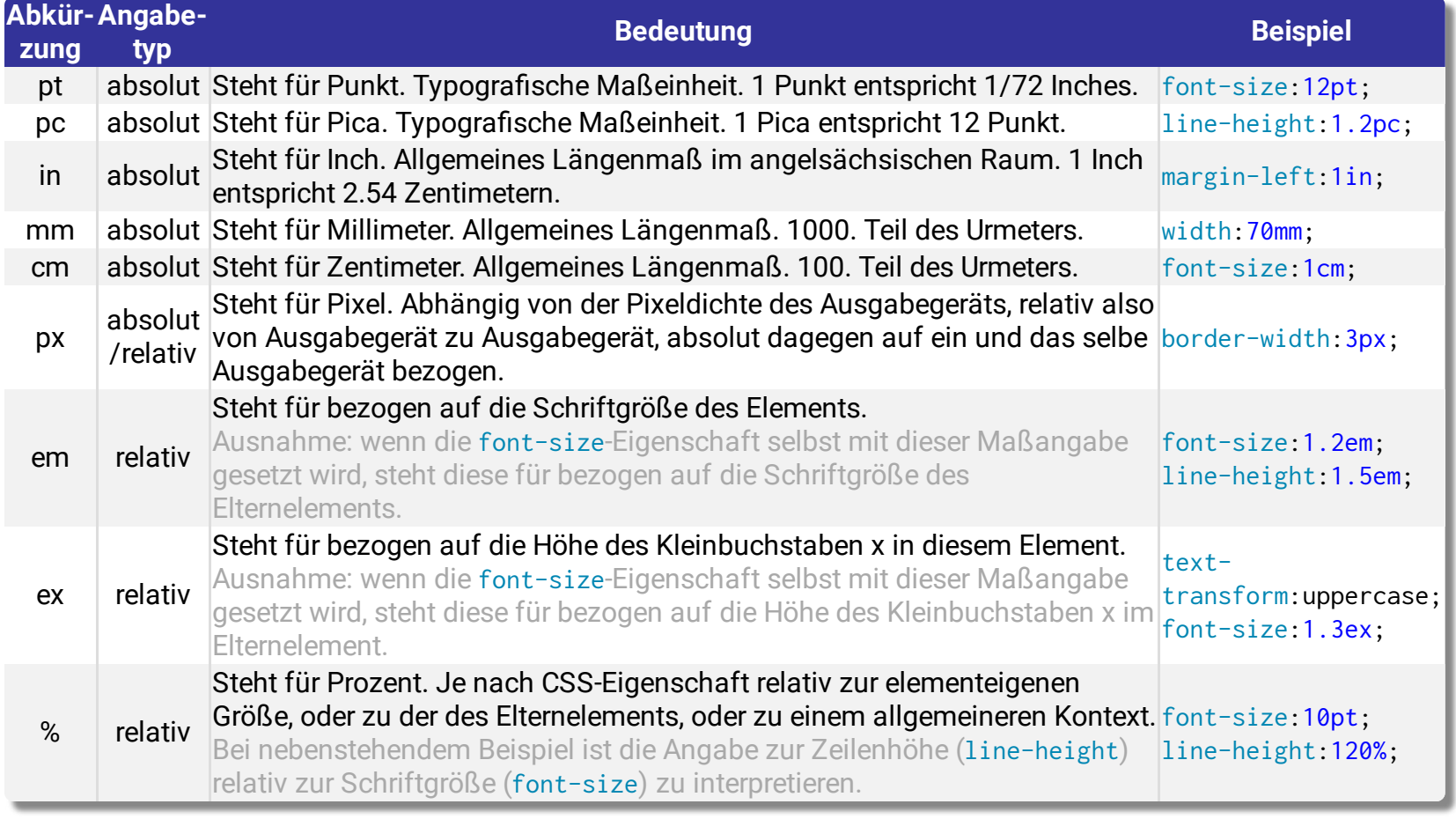

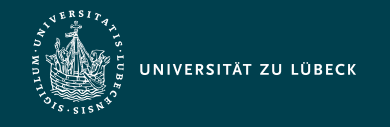

#### **Schrift**

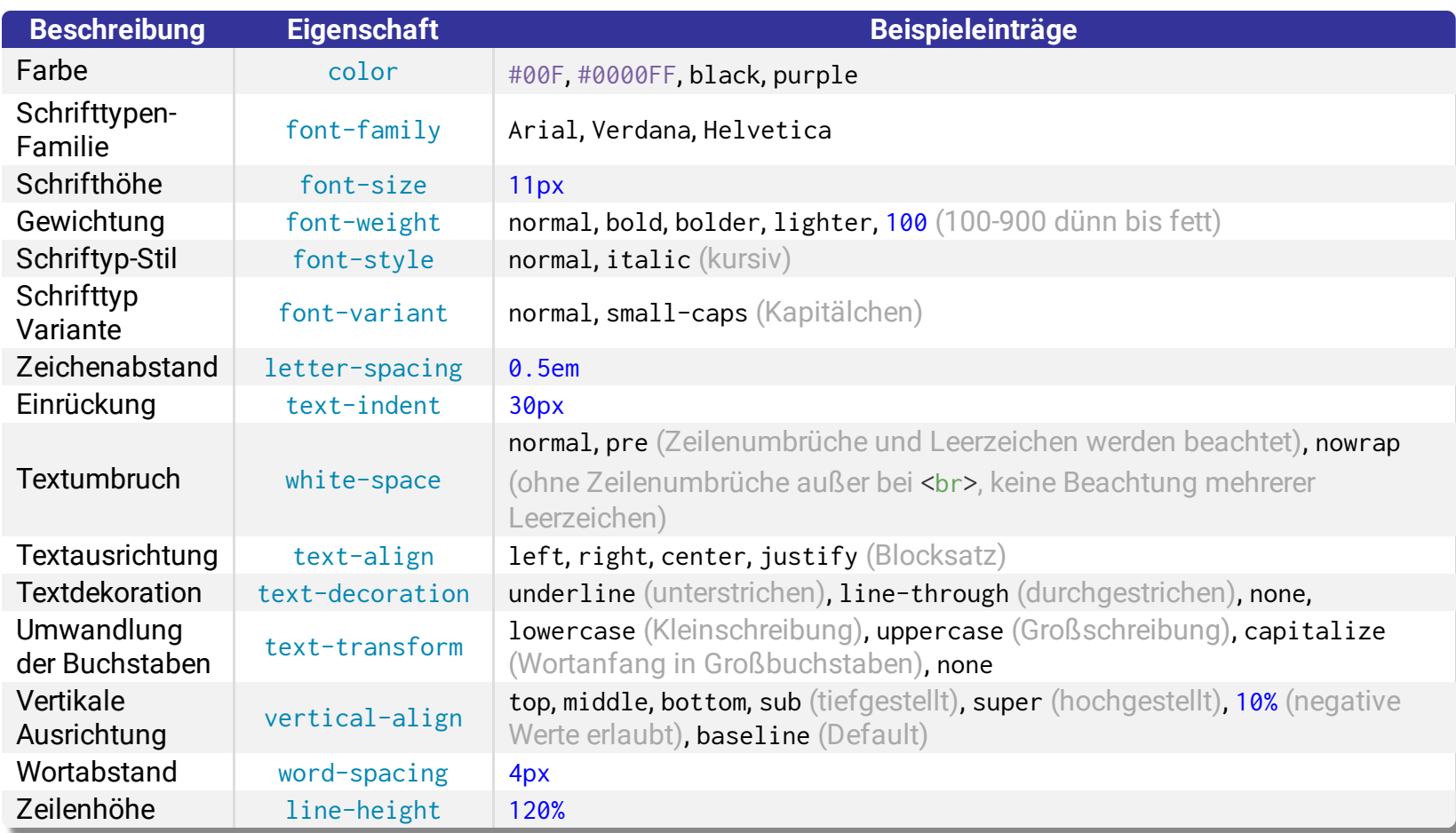

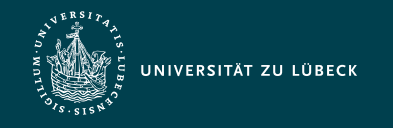

Institut für Informationssysteme | Prof. Dr. habil. S. Groppe

#### Farben

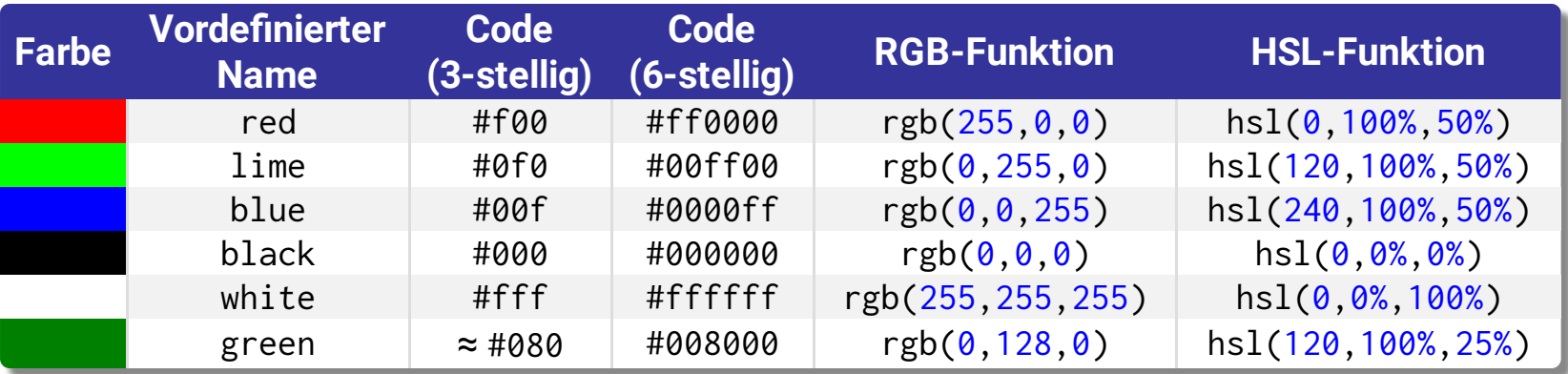

vordefinierte Namen (CSS2: 17 Farben, CSS3: 140 Farben)

#### Angabe des Rot-Grün-Blau-Anteiles einer Farbe

- durch hexadezimalen Code (3 oder 6-stellig) oder durch rgb-Funktion mit Einzelwerten von 0 bis 255
- Angabe des HSL-Wertes durch hs1-Funktion (bei Designern beliebt)
	- Farbwert (englisch *hue*): Farbwinkel auf dem Farbkreis ∈ [0°, 360°[
	- Farbsättigung (*saturation*) ∈ [0%, 100%] (Neutralgrau bis gesättigt, rein)
	- Helligkeit (*lightness*) ∈ [0%, 100%] (keine bis volle Helligkeit)
- Transparenz  $\alpha \in ]0,1]$  mittels rgba(r,g,b, $\alpha$ ) bzw. hsla(h,s,l, $\alpha$ )

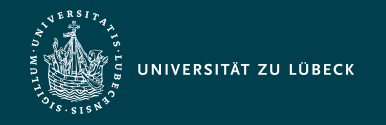

Institut für Informationssysteme | Prof. Dr. habil. S. Groppe

#### Ungeordnete Listen

```
<!DOCTYPE html>
<html> <head>
    <title>Example</title>
     <style type="text/css">
       li.open {list-style: circle;}
       li.closed {list-style: disc;}
       li.square {list-style: square;}
       li.img {list-style: url(duck_32.png); }
     </style>
   </head>
   <body>
    \langle 11 \rangle\langleli>Normal\langleli>
       <li class="open">Open</li>
       <li class="closed">Closed</li>
       <li class="square">Square</li>
       <li class="img">Image</li>
       <li class="img">und noch 'ne Ente</li>
    \langle/ul>
   </body>
</html>
```
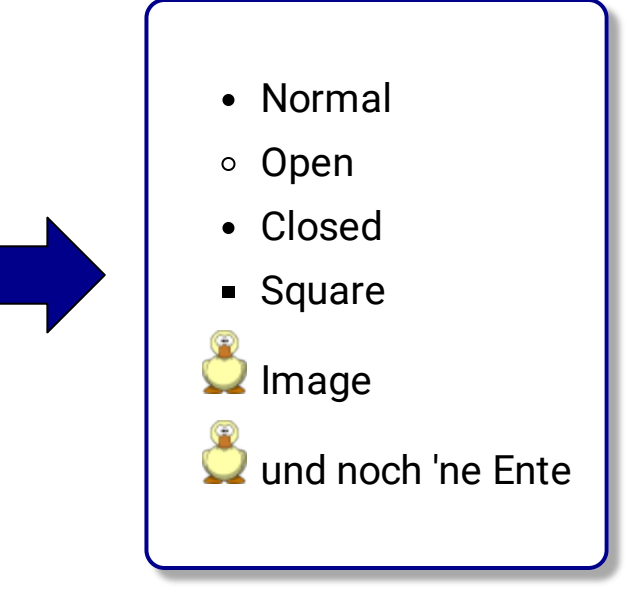

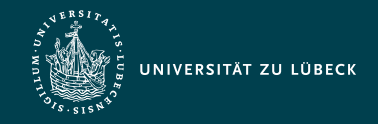

Institut für Informationssysteme | Prof. Dr. habil. S. Groppe

#### Geordnete Listen

```
<style type="text/css">
   li.decimal {list-style: decimal;}
   li.decimal-lz {list-style: decimal-leading-zero;}
   li.lower-roman {list-style: lower-roman;}
   li.upper-roman {list-style: upper-roman; }
   li.lower-greek {list-style: lower-greek; }
   li.lower-latin {list-style: lower-latin; }
   li.upper-latin {list-style: upper-latin; }
   li.armenian {list-style: armenian; }
  li.georgian {list-style: georgian; }
   li.lower-alpha {list-style: lower-alpha; }
   li.upper-alpha {list-style: upper-alpha; }
   li.none {list-style: none; }
</style> …
\langleol>\langleli>normal\langleli>
   <li class="decimal">decimal</li>
   <li class="decimal-lz">decimal-leading-zero</li>
   <li class="lower-roman">lower-roman</li>
   <li class="upper-roman">upper-roman</li>
   <li class="lower-greek">lower-greek</li>
   <li class="lower-latin">lower-latin</li>
   <li class="upper-latin">upper-latin</li>
   <li class="armenian">armenian</li>
   <li class="georgian">georgian</li>
   <li class="lower-alpha">lower-alpha</li>
   <li class="upper-alpha">upper-alpha</li>
   <li class="none">none</li>
\langleol>
```
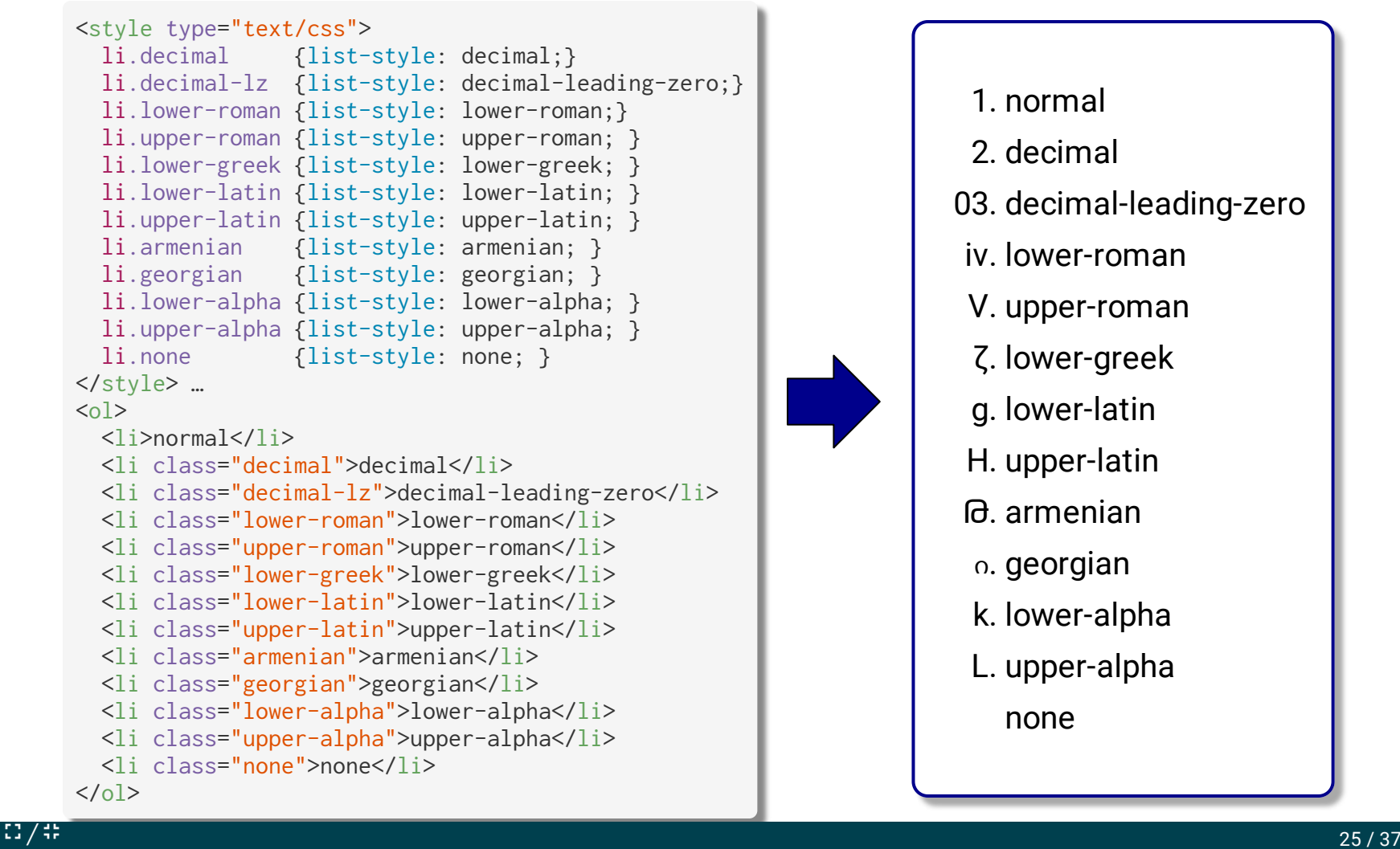

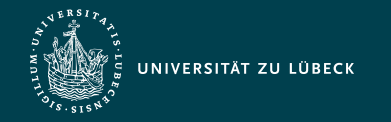

Institut für Informationssysteme | Prof. Dr. habil. S. Groppe

#### Zähler und Nummerierungen

```
<style type="text/css">
   body {
     /* Create a chapter counter scope */
     counter-reset: chapter;
 }
   h1:before {
     content: "Chapter "
               counter(chapter, upper-latin)
\cdots "; \cdots "; \cdots"; \cdots;
     /* Add 1 to chapter */
     counter-increment: chapter;
 }
  h1 { /* Set section to 0 */ counter-reset: section;
   }
   h2:before {
    content: counter(chapter)
               counter(section) " ";
     counter-increment: section; 
 }
</style> …
<body>
   <h1>First Chapter</h1>
   <h2>First Section</h2>
   <h2>Second Section</h2>
   <h1>Second Chapter</h1>
   <h2>First Section</h2>
   <h2>Second Section</h2>
</body>
```
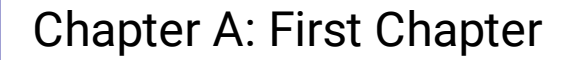

1.1 First Section

1.2 Second Section

Chapter B: Second Chapter

2.1 First Section

2.2 Second Section

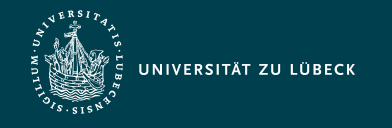

## Modell der Visuellen Formatierung

- Jedes Element im Dokumentenbaum generiert 0 oder mehr Boxen
- Jedes dargestellte Element befindet sich in einer Box

⇒ Rahmen und Außen-/Innenabstände (wenn nicht 0)

- Verschachtelung von Boxen beliebig möglich
- Vererbung der Layout-Vorgaben von äußeren in innere Boxen

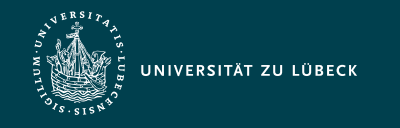

Institut für Informationssysteme | Prof. Dr. habil. S. Groppe

#### Box-Modell

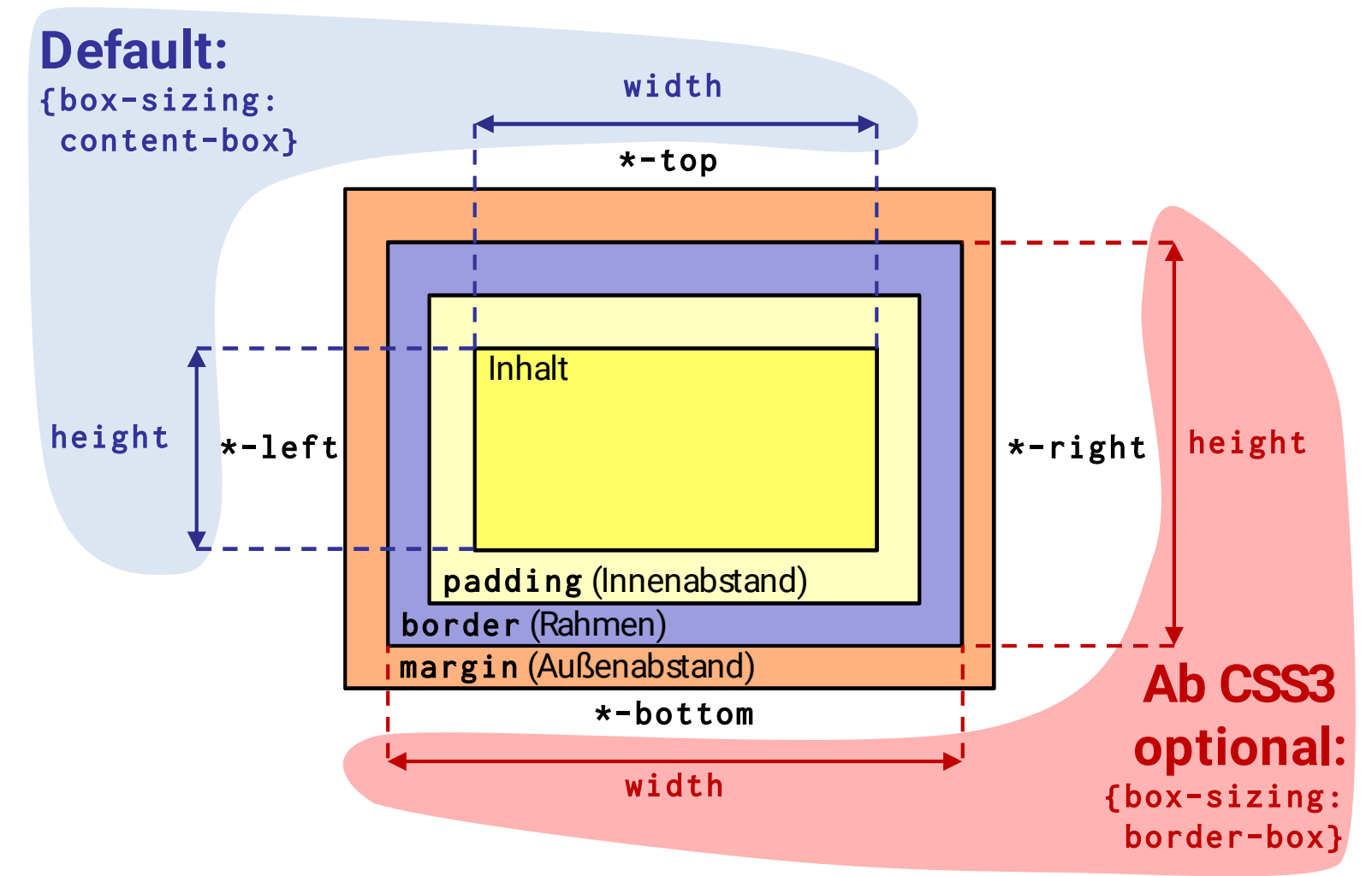

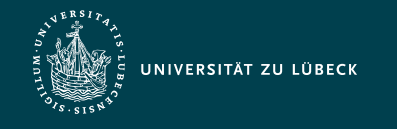

#### Arten von Boxen

• Steuerung der Art der Box durch display-Attribut

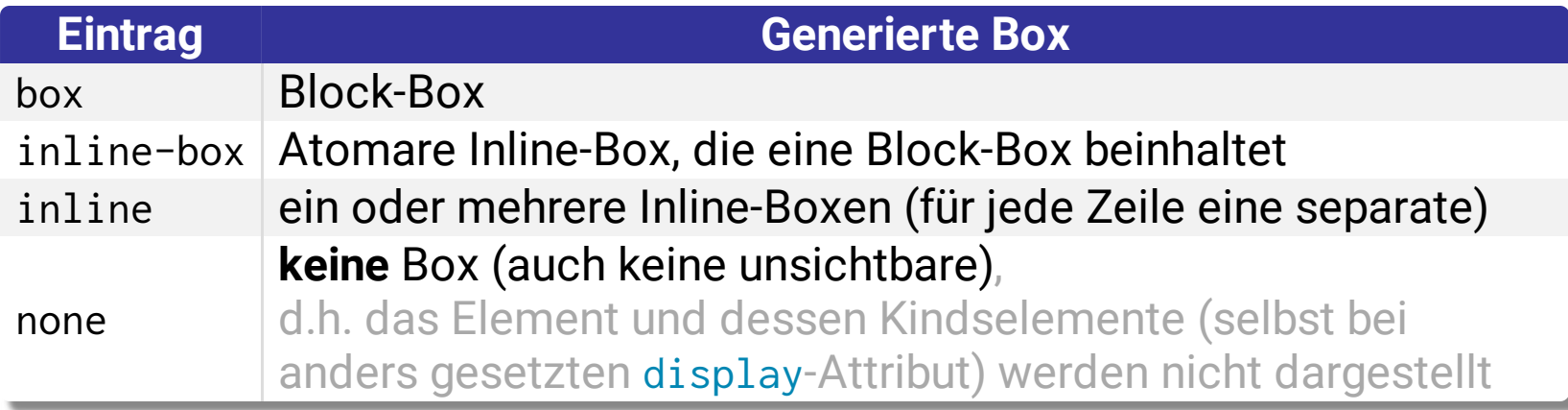

Weitere Block-Arten für Listen und Tabellen

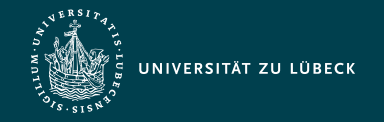

Institut für Informationssysteme | Prof. Dr. habil. S. Groppe

#### Arten von Boxen - Beispiel

```
<style type="text/css">
  p { display: inline; }
   span.block { display: block; 
                 border: 2px solid #f00;}
   span.inline { display: inline; 
                 border: 2px solid #000;}
   span.inline_block { display: inline-block; 
                        border: 2px solid #000;}
  span.none { display: none }
</style>
 …
<sub>p</sub></sub>
   This is anonymous text before the block-SPAN.
   <span class="block">Block-SPAN</span>
   This is anonymous text between.
   <span class="inline">This is the content
     <span class="block">of</span>
     inline-SPAN.
   </span>
   This is anonymous text between blocks.
   <span class="inline_block">This is the content 
     <span class="block">of</span>
     inline-block-SPAN.
   </span>
   <span class="none">This is not here...</span>
   It follows anonymous text after
   the inline-block-SPAN.
</p>
                                                                    of
```
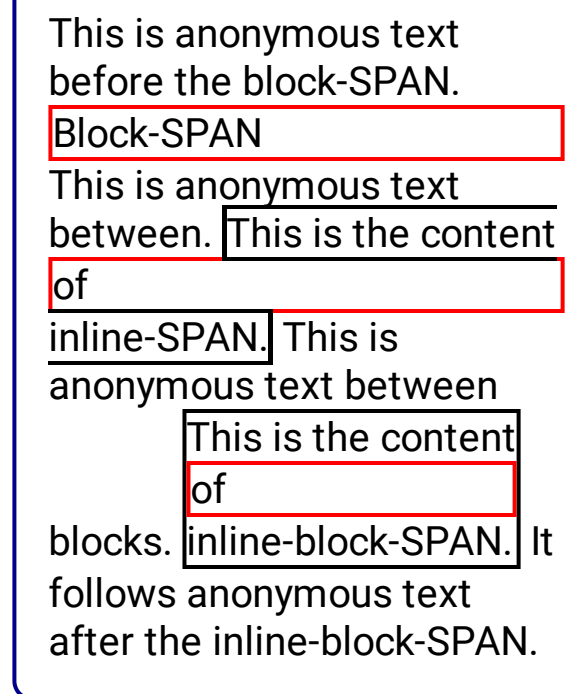

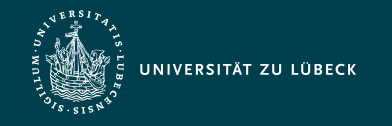

#### Positionierungsschemata

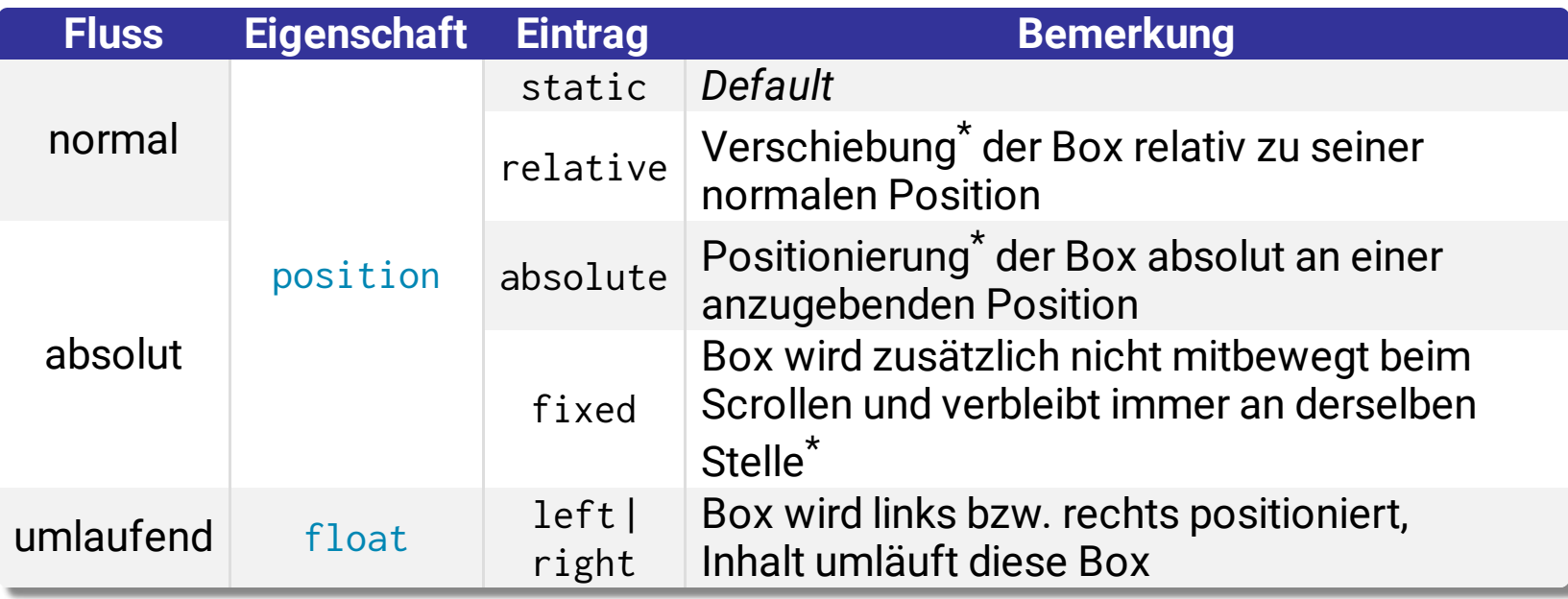

\* Positionierung durch top, bottom, left oder/und right-Eigenschaften

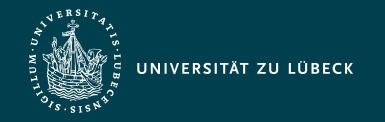

Institut für Informationssysteme | Prof. Dr. habil. S. Groppe

#### Bsp.: absolutes Positionieren und z-Index

```
<style type="text/css">
   .pile { 
     position: absolute; 
     left: 0.5in; 
     top: 0.5in; 
     width: 2in; 
     height: 2in; 
   }
   .greenBackground {
     width: auto;
     height: auto;
     background-color: #0f0
   }
   .z1 { z-index:1 }
   .z2 { z-index:2 }
   .z3 { z-index:3 }
</style> …
<sub>p</sub></sub>
   <img class="pile z1" src="duck.png"/>
   <div id="1" class="pile greenBackground z3">
     This text will overlay the duck image.
  \langlediv>
   <div>This will be beneath everything.</div>
   <div class="pile z2">
     This text will underlay text 1, 
     but overlay the duck image. Crazy!
  \langlediv>
</p>
                                                                   This will be beneath everything.
                                                                          This text will
 overlay the
                                                                          duck image.
                                                                          overlay the duck
                                                                          image. Crazy<sup>K</sup>
```
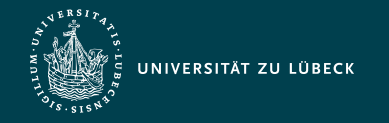

Institut für Informationssysteme | Prof. Dr. habil. S. Groppe

#### Bsp.: Rahmen und Schattierung

```
<style type="text/css">
  h3 \{ /* mid green */
     border-top: 6px solid #7c7;
     /* pale green */
     background-color: #efe;
     /* dark green */
     color: #050;
     border-radius: 25px;
     padding-left: 20px;
     padding-right: 20px;
     box-shadow: 5px 5px 5px
                  rgba(0,0,0,0.7);
   }
</style>
…
<h3>,Schöne" Überschrift</h3>
```
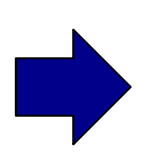

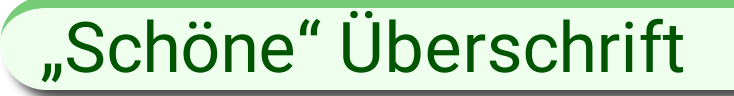

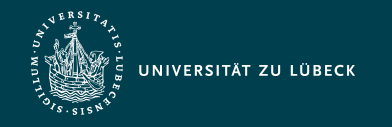

Institut für Informationssysteme | Prof. Dr. habil. S. Groppe

#### Bsp.: Tabelle

<table id="demo"> <caption>Oceans</caption> <thead>  $<$ tr $>$  $> |$  <th>Area</th> <th>Mean depth</th>  $\langle$ /tr>  $<$ tr $>$  $> |$  <th>million km <sup>2</sup></th>  $<$ th>m $<$ /th>  $\langle$ /tr> </thead> <tbody>  $<$ tr $>$  <th>Arctic</th> <td>13,000</td> <td>1,200</td>  $\langle$ /tr>  $<$ tr $>$  <th>Atlantic</th> <td>87,000</td> <td>3,900</td>  $\langle$ /tr>

 $<$ tr> **Pacific** $<$ **/th** $>$  <td>180,000</td> <td>4,000</td>  $\langle$ tr>  $<$ tr $>$  <th>Indian</th> <td>75,000</td> <td>3,900</td>  $\langle$ /tr>  $<$ tr $>$  <th>Southern</th> <td>20,000</td> <td>4,500</td>  $\langle$ /tr> </tbody> <tfoot>  $<$ tr $>$  <th>Total</th> <td>361,000</td>  $<\frac{1}{2}$  $\langle$ /tr>  $<$ tr $>$  <th>Mean</th> <td>72,000</td> <td>3,800</td>  $\langle$ /tr>  $\langle$ /tfoot $\rangle$ </table>

#### Oceans

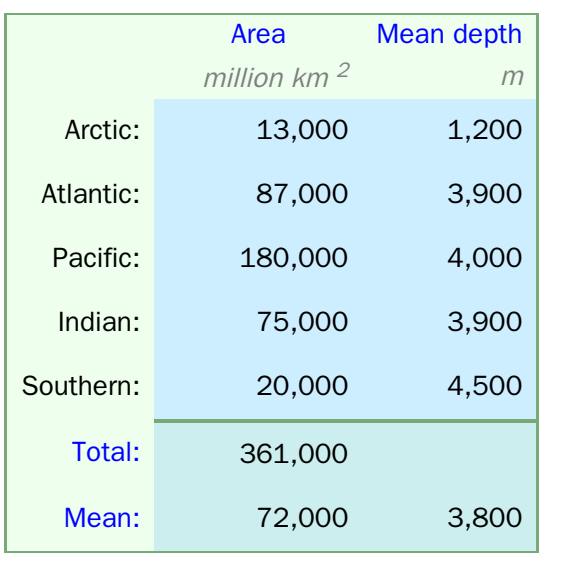

#### Wie muss das CSS-Stylesheet dazu aussehen?

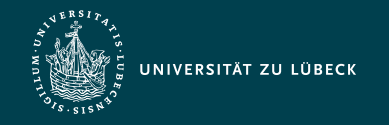

Institut für Informationssysteme | Prof. Dr. habil. S. Groppe

#### Bsp.: Tabelle

```
#demo {
   font: 100% sans-serif;
   background-color:#efe;
   border-collapse:
                 collapse;
   empty-cells: show;
   border:1px solid #7a7;
}
#demo > caption {
   text-align: left;
   font-weight: bold;
   font-size: 200%;
   border-bottom:
      .2em solid #4ca;
   margin-bottom:.5em;
}
#demo th, #demo td {
   text-align: right;
   padding-right: .5em;
}
#demo th {
   font-weight: bold;
   padding-left: .5em;
}
#demo > thead > 
   tr:first-child > th {
   text-align: center;
   color: blue;
}
```

```
#demo > thead > tr+tr > th {
   font-style: italic;
   color: gray;
}
#demo sup {
   font-size: 75%;
}
#demo td {
   background-color: #cef;
   padding:.5em .5em .5em 3em;
}
#demo tbody th:after {
   content: ":";
}
#demo tfoot {
   font-weight: bold;
}
#demo tfoot th {
   color: blue;
}
#demo tfoot th:after {
   content: ":";
}
#demo > tfoot td {
   background-color: #cee;
}
#demo>tfoot>tr:first-child td{
   border-top: .2em solid #7a7;
```
}

#### **Oceans**

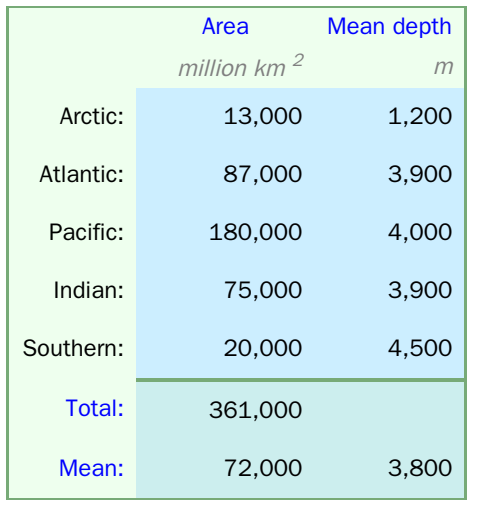

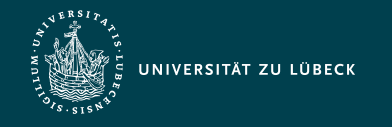

## Quellen zum Nachschlagen und Nacharbeiten

- [MDN,](https://developer.mozilla.org/en-US/docs/Web/CSS) CSS
- W3C, CSS [Level](https://www.w3.org/TR/CSS2) 2
- W3C, CSS [Specifications](https://www.w3.org/Style/CSS/current-work)
- W3 [Schools,](https://www.w3schools.com/css) CSS
- W3C, [HTML](http://www.html-tidy.org/) Tidy (standardisieren und säubern von HTML-Code)
- W3C, Markup [Validation](https://validator.w3.org/) Service

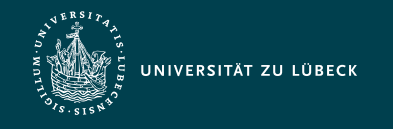

### Zusammenfassung

- Ziele von Cascading Style Sheets (CSS)
- Stylesheet-Regeln
	- Geltungsbereich
	- Selektoren
	- Attribute
- Box-Modell und visuelle Formatierung
- Bestimmung anzuwendender Stylesheet-Regeln